# **Téma 7: Výpočet číselných charakteristik náhodných veličin**

### **Výpočet kvantilů pomocí systému STATISTICA:**

První způsob: Statistica – Probability Calculator – Distributions

a) Normální rozložení

Ve volbě Distributions vybereme Z (Normal), do okénka mean napíšeme hodnotu µ a do okénka st. dev. napíšeme hodnotu σ. Hodnotu α-kvantilu zjistíme tak, že do okénka označeného p napíšeme dané α a po kliknutí na Compute se v okénku X objeví hodnota tohoto kvantilu. b) Pearsonovo rozložení chí-kvadrát s n stupni volnosti  $\chi^2(n)$ 

Ve volbě Distributions vybereme Chi 2 a do okénka df napíšeme patřičný počet stupňů volnosti. Hodnotu α-kvantilu zjistíme tak, že do okénka označeného p napíšeme dané α a po kliknutí na Compute se v okénku Chi 2 objeví hodnota tohoto kvantilu.

c) Studentovo rozložení s n stupni volnosti t(n)

Ve volbě Distributions vybereme t (Student) a do okénka df napíšeme patřičný počet stupňů volnosti. Hodnotu α-kvantilu zjistíme tak, že do okénka označeného p napíšeme dané α a po kliknutí na Compute se v okénku t objeví hodnota tohoto kvantilu.

d) Fisherovo-Snedecorovo rozložení s n<sub>1</sub> a n<sub>2</sub> stupni volnosti F(n<sub>1</sub>, n<sub>2</sub>)

Ve volbě Distributions vybereme F (Fisher) a do okének df1 a df2 napíšeme počet stupňů volnosti čitatele a jmenovatele. Hodnotu α-kvantilu zjistíme tak, že do okénka označeného p napíšeme dané α a po kliknutí na Compute se v okénku F objeví hodnota tohoto kvantilu.

Druhý způsob: Otevřeme nový datový soubor o jedné proměnné a jednom případu. V Long name této proměnné použijeme funkci

a) VNormal(x;mu;sigma) pro x-kvantil normálního rozložení se střední hodnotou mu a směrodatnou odchylkou sigma

b) VChi2(x;nu) pro x-kvantil Pearsonova rozložení s nu stupni volnosti

c) Student(x;df) pro x-kvantil Studentova rozložení s df stupni volnosti

d) VF(x;nu;omega) pro x-kvantil Fisherova – Snedecorova rozložení s nu a omega stupni volnosti.

## **Výpočet střední hodnoty a rozptylu diskrétní náhodné veličiny**

**Vzorový příklad 1.** Postupně se zkouší spolehlivost čtyř přístrojů. Další se zkouší jen tehdy, když předchozí je spolehlivý. Každý z přístrojů vydrží zkoušku s pravděpodobností 0,8. Náhodná veličina X udává počet zkoušených přístrojů. Vypočtěte střední hodnotu a rozptyl náhodné veličiny X.

## **Řešení:**

X nabývá hodnot 1, 2, 3, 4 a její pravděpodobnostní funkce je  $\pi(1) = 0,2,$  $\pi(2) = 0,8.0,2 = 0,16,$  $\pi(3) = 0.8^2 \cdot 0.2 = 0.128$ ,  $\pi(4) = 0.8^3 \cdot 0.2 + 0.8^4 = 0.512$ ,  $\pi(0) = 0$  jinak  $(X) = \sum_{x=1}^{X} x\pi(x)$ 4  $x = 1$  $E(X) = \sum x \pi(x) = 1.0,2 + 2.0,16 + 3.0,128 + 4.0,512 = 2,952$  $(X) = E(X^2) - [E(X)]^2 = \sum_{n=1}^{4} x^n \pi(x) - [E(X)]^2$  $D(X) = E(X^2) - [E(X)]^2 = \sum_{x=1}^{8} x^2 \pi(x) - [E(X)]^2 =$  $= 1^2.0,2 + 2^2.0,16 + 3^2.0,128 + 4^2.0,512 - 2,952^2 = 1,4697$ 

### **Postup ve STATISTICE:**

Otevřeme nový datový soubor o čtyřech případech a pěti proměnných, které nazveme x, pi(x), x\*pi(x), xkvadrat, xkvadrat\*pi(x). První proměnnou naplníme hodnotami náhodné veličiny X, druhou hodnotami její pravděpodobnostní funkce. Do třetí proměnné uložíme součin xπ(x) (do Long name napíšeme =v1\*v2), do čtvrté x<sup>2</sup> (do Long name napíšeme =v1^2), do páté součin  $x^2 \pi(x)$  (do Long name napíšeme v4\*v2).

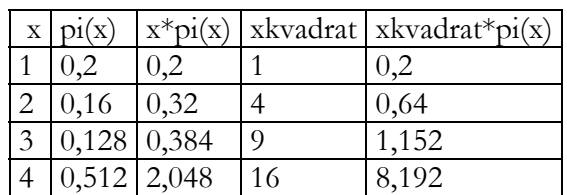

Výpočty E(X) a D(X) provedeme takto:

Statistics – Basic Statistics/Tables – Descriptive Statistics –Variables x\*pi(x), xkvadrat\*pi(x) – OK, zaškrtneme Sum - Summary

Proměnnou Sum ve workbooku transponujeme: Data – Transpose – File. Proměnou  $x^*pi(x)$  přejmenujeme na  $E(X)$  (vidíme, že  $E(X) = 2,952$ ). Přidáme (ve workbooku) proměnnou  $D(X)$  a do jejího Long name napíšeme = v2-v1^2. Vidíme, že  $D(X) = 1,4697$ .

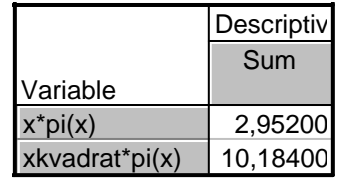

## **Výpočet koeficientu korelace**

**Vzorový příklad 2.** Náhodná veličina X udává příjem manžela (v tisících dolarů) a náhodná veličina Y příjem manželky (v tisících dolarů. Je známa simultánní pravděpodobnostní funkce π(x,y) diskrétního náhodného vektoru (X,Y): π(10,10) = 0,2, π(10,20) = 0,04, π(10,30) = 0,01,  $\pi(10,40) = 0$ ,  $\pi(20,10) = 0.1$ ,  $\pi(20,20) = 0.36$ ,  $\pi(20,30) = 0.09$ ,  $\pi(20,40) = 0$ ,  $\pi(30,10) = 0$ ,  $\pi(30,20)$  $= 0.05, \pi(30,30) = 0.1, \pi(30,40) = 0, \pi(40,10) = 0, \pi(40,20) = 0, \pi(40,30) = 0, \pi(40,40) = 0.05,$  $\pi(x,y) = 0$  jinak. Vypočtěte koeficient korelace příjmů manžela a manželky.

## **Řešení:**

Náhodná veličina X i náhodná veličina Y nabývají hodnot 10, 20, 30, 40. Stanovíme hodnoty marginálních pravděpodobnostních funkcí:  $\pi_1(10) = 0.25$ ,  $\pi_1(20)=0.55$ ,  $\pi_1(30) = 0.15$ ,  $\pi_1(40) =$  $0.05$ ,  $\pi_1(x) = 0$  jinak,  $\pi_2(10) = 0.3$ ,  $\pi_2(20) = 0.45$ ,  $\pi_2(30) = 0.2$ ,  $\pi_2(10) = 0.05$ ,  $\pi_2(y) = 0$  jinak. Spočteme  $E(X) = 20$ ,  $E(Y) = 20$ ,  $D(X) = 60$ ,  $D(Y) = 70$ . Dosazením do vzorce pro výpočet kovariance zjistíme, že C(X,Y) = 49, tedy koeficient korelace R(X,Y) =  $49/\sqrt{60\sqrt{70}} = 0.76$ .

## **Postup ve STATISTICE:**

Budeme potřebovat dva nové soubory. První pro výpočet středních hodnot a rozptylů, druhý pro výpočet kovariance a koeficientu korelace. První soubor bude mít 4 případy a 10 proměnných. Zde jsou pro výpočet středních hodnot a rozptylů použity dva soubory vzhledem k přílišné délce tabulky pro obě náhodné veličiny.

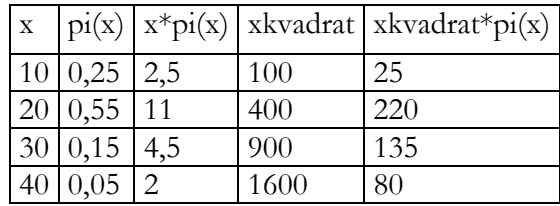

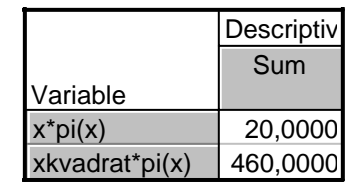

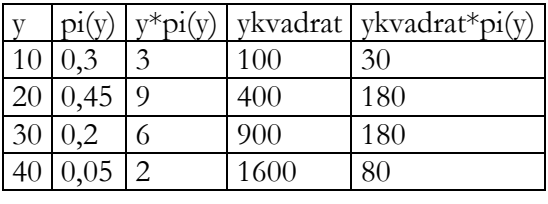

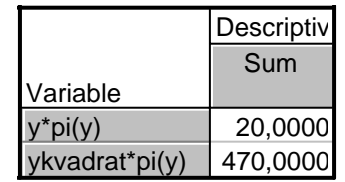

Nyní vytvoříme nový datový soubor o 16 případech a 4 proměnných, které nazveme x, y, pi(x,y) a x\*y\*pi(x,y). Do první proměnné napíšeme 10, 10, 10, 10, 20, 20, 20, 20, 30, 30, 30, 30, 40, 40, 40, 40 a do druhé proměnné 10, 20, 30, 40, 10, 20, 30, 40, 10, 20, 30, 40, 10, 20,

30, 40.

Do třetí proměnné zapíšeme hodnoty simultánní pravděpodobnostní funkce π(x,y) a do čtvrté proměnné uložíme součin xyπ(x,y) (do Long name napíšeme =v1\*v2\*v3).

| $\overline{\mathbf{X}}$ | y  | pi(x,y)        | $x^*y^*pi(x,y)$ |
|-------------------------|----|----------------|-----------------|
| 10                      | 10 | $_{0,2}$       | 20              |
| 10                      | 20 | 0,04           | 8               |
| 10                      | 30 | 0,01           | 3               |
| 10                      | 40 | $\overline{0}$ | $\overline{0}$  |
| 20                      | 10 | 0,1            | 20              |
| 20                      | 20 | 0,36           | 144             |
| $20\,$                  | 30 | 0,09           | 54              |
| 20                      | 40 | 0              | $\overline{0}$  |
| 30                      | 10 | $\overline{0}$ | $\overline{0}$  |
| 30                      | 20 | 0,05           | 30              |
| 30                      | 30 | 0,1            | 90              |
| 30                      | 40 | $\overline{0}$ | $\overline{0}$  |
| 40                      | 10 | $\overline{0}$ | $\overline{0}$  |
| 40                      | 20 | $\overline{0}$ | $\overline{0}$  |
| 40                      | 30 | $\overline{0}$ | $\overline{0}$  |
| 40                      | 40 | 0,05           | 80              |

Statistics – Basic Statistics/Tables – Variables x\*y\*pi(x,y) – OK , zaškrtneme

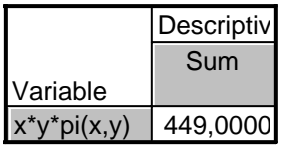

Proměnnou Sum ve workbooku přejmenujeme na E(X,Y) a přidáme k ní 6 nových proměnných E(X), E(Y), D(X), D(Y), C(X,Y), R(X,Y). Do proměnných E(X), E(Y), D(X), D(Y) napíšeme vypočtené střední hodnoty a rozptyly. Do Long name proměnné C(X,Y) napíšeme=v1 vv2\*v3 a do Long name proměnné R(X,Y) napíšeme =v6/sqrt(v4\*v5).

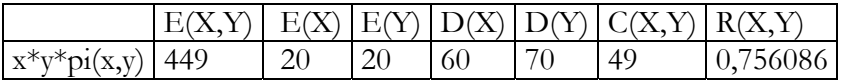

#### **Příklady k samostatnému řešení:**

**1.** Náhodná veličina X udává počet ok při hodu kostkou. Pomocí systému STATISTICA vypočtěte její střední hodnotu a rozptyl.  $(V$ ýsledek: E(X) = 21/6 = 3,5, D(X) = 35/12 = 2,9167)

2. Diskrétní náhodný vektor (X<sub>1</sub>,X<sub>2</sub>) má simultánní pravděpodobnostní funkci s hodnotami  $\pi(0,-1) = c$ ,  $\pi(0,0) = \pi(0,1) = \pi(1,-1) = \pi(2,-1) = 0$ ,  $\pi(1,0) = \pi(1,1) = \pi(2,1) = 2c$ ,  $\pi(2,0) = 3c$ ,  $\pi(x,y) = 0$  jinak. Určete konstantu c a pomocí systému STATISTICA vypočtěte R(X<sub>1</sub>,X<sub>2</sub>). (Výsledek:  $c = 0,1$ ,  $E(X) = 1,4$ ,  $E(Y) = 0,3$ ,  $D(X) = 0,44$ ,  $D(Y) = 0,41$ . Dosazením do vzorce pro výpočet kovariance zjistíme, že  $C(X,Y) = 0.18$ , tedy koeficient korelace  $R(X,Y) =$  $0,18/\sqrt{0,44\sqrt{0,41}} = 0,42379$